# **baixar jogo aposta ganha**

- 1. baixar jogo aposta ganha
- 2. baixar jogo aposta ganha :como se cadastrar no jogo brazino777
- 3. baixar jogo aposta ganha :jogos de casino com bonus de registo

## **baixar jogo aposta ganha**

#### Resumo:

**baixar jogo aposta ganha : Inscreva-se em mka.arq.br e descubra o tesouro das apostas! Ganhe um bônus especial e inicie sua busca pela fortuna!**  contente:

Apenas novos jogadores na KTO so elegveis para esta oferta e apenas a baixar jogo aposta ganha primeira aposta feita na KTO ser considerada vlida para a promoo. Se baixar jogo aposta ganha primeira aposta esportiva for definida como Perdida , voc receber uma aposta grtis com o mesmo valor que voc colocou no primeiro palpite, com teto de R\$200.

Quando voc vai fazer o seu depsito na KTO Brasil, a quantia mnima estipulada pela plataforma de R\$ 20. Na hora de definir os seus palpites nas apostas esportivas, o valor mnimo determinado pela operadora de R\$ 0,50.

4 dias atrs

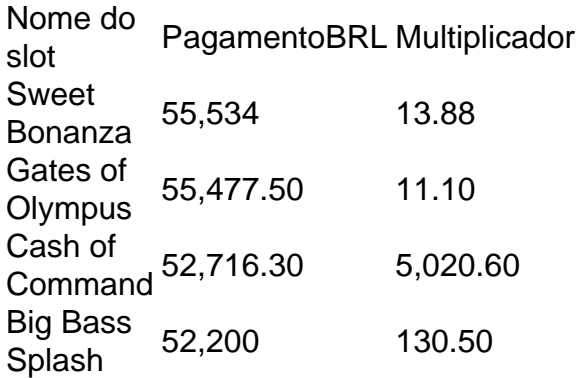

## **baixar jogo aposta ganha**

A Caixa Econômica Federal, frequentemente referida somente como "Caixa", é o maior banco governamental integramente pertencente à América Latina. Com sede em baixar jogo aposta ganha Brasília, a capital do Brasil, a Caixa é uma instituição financeira de renome mundial que oferece uma ampla variedade de serviços, incluindo a oportunidade de **apostar na caixa online**. Antes de apostar na caixa online, é crucial entender como funciona o processo e as etapas envolvidas. Neste artigo, exploraremos detalhadamente como realizar apostas de forma fácil e segura na Caixa Econômica Federal.

#### **baixar jogo aposta ganha**

Para apostar na caixa online, é necessário ser cliente da Caixa Econômica Federal. Caso não tenha uma conta, não se preocupe: o registro é simples e rápido. Siga as etapas abaixo para se registrar:

- 1. Visite o site [caixa](https://caixa/)
- 2. Clique em baixar jogo aposta ganha "Cadastre-se" (ou "Registre-se")
- 3. Preencha o formulário de registro com as informações pessoais solicitadas
- 4. Aguarde a confirmação no endereço de e-mail fornecido durante o registro

### **2. Acessando a Área de Apostas**

Após o registro e a confirmação do endereço de e-mail, siga essas etapas para acessar a página de apostas na Caixa:

- 1. Visite ["Serviços na Caixa Web" no site da Caixa](https://caixa/services/pages/servicos-na-caixa-web.htm)
- 2. Insira suas credenciais de acesso (CPF, senha ou token)
- 3. Clique em baixar jogo aposta ganha "Entrar" (ou "Logar")
- 4. Navegue até a seção "Apostas" (ou similar) dentro da baixar jogo aposta ganha conta

#### **3. Fazendo os Agios para Apostas**

Para apostar, é necessário ter saldos na baixar jogo aposta ganha conta Caixa. O valor deve ser depositado antes da realização da aposta. Siga as etapas abaixo para realizar um depósito:

- Clique em baixar jogo aposta ganha "Tranferências" ou uma opção semelhante em baixar 1. jogo aposta ganha questão de depósitos na baixar jogo aposta ganha conta
- 2. Escolha a conta para sacar do seu saldo
- 3. Insira o valor a ser depositado
- 4. Confirme o depósito inserindo o código de segurança

#### **4. Realizando a Aposta na Caixa Online**

Agora que tem o **saldo depositado para apostas**, siga a seguinte estrutura para efetuar o ato de jogar online:

- 1. Na seção "Apostas" pela vez das opcoes oferecidas no site --)
- 2. Selecione a opção que deseja jogar/apostar
- 3. Insira

## **baixar jogo aposta ganha :como se cadastrar no jogo brazino777**

O mundo das apostas online está em constante crescimento e evolução, e Blaze apostas é uma das principais plataformas neste 3 espaço. Com uma ampla gama de opções de apostas em esportes, casino e jogos, Blaze apostas oferece uma experiência emocionante 3 e envolvente para apostadores de todos os níveis.

Uma das principais atrações de Blaze apostas é baixar jogo aposta ganha interface intuitiva e fácil 3 de usar. Independentemente de você ser um novato ou um apostador experiente, é fácil navegar pelo site e encontrar exatamente 3 o que está procurando. Além disso, Blaze apostas oferece recursos valiosos, como cotas em tempo real, estatísticas de jogos e 3 muito mais, para ajudar os usuários a tomar decisões informadas ao fazer suas apostas.

Outra vantagem de Blaze apostas é baixar jogo aposta ganha 3 ampla variedade de opções de pagamento. Além das tradicionais opções de cartão de crédito e débito, Blaze apostas também oferece 3 opções de pagamento móvel, como Boku e PayByPhone, além de carteiras eletrônicas, como Skrill e Neteller. Isso significa que é 3 fácil e conveniente depositar e sacar fundos,

independentemente do seu local ou dispositivo.

Em resumo, Blaze apostas é uma plataforma de 3 apostas online emocionante e confiável, oferecendo uma ampla gama de opções de apostas, recursos valiosos e opções de pagamento flexíveis. 3 Se você estiver procurando uma maneira divertida e emocionante de se envolver em apostas online, Blaze apostas certamente vale a 3 pena ser considerada.

O mercado de apostas online no Brasil está crescendo rapidamente, apesar se ter enfrentado algumas dificuldades No passado. Hoje em baixar jogo aposta ganha dia e muitos brasileiros estão arriscando Em esportes Online), jogosde casino ou outros eventos virtuais; Alguns dos Jogos mais populares incluem futebol basquete a vôleie automobilismo!

Embora as apostas online sejam legais no Brasil, os operadores precisam obter uma licença dos órgãos reguladores do país para poder oferecer seus serviços. Além disso: eles devem cumprir rigorosaS normas de segurança e integridadepara proteger aos jogadores a garantiraequidade nos jogos".

Existem muitos benefícios em baixar jogo aposta ganha jogar apostas online, como a medidade de jogo da qualquer lugar e com toda hora), o variedade que opçõesde pagamentoea possibilidade para acompanhar os jogos Em tempo real. Além disso também as cam Online geralmente oferecem melhores OddS ou maior diversidade dos mercados doque das casas postaes tradicionais!

No entanto, é importante lembrar que as apostas online podem ser uma atividade adictiva e devem ter praticadaS com responsabilidade. Os jogadores precisam definir limites claro os para si mesmose procurar ajuda se sentirem não estão perdendo o controle!

Em resumo, as apostas online são permitidaS no Brasil. desde que os operadores sigam a normas e regulamentações locais; A prática das jogadaes internet pode trazer diversos benefícios", mas também é importante estar ciente dos riscos da praticá-la de forma responsável!

## **baixar jogo aposta ganha :jogos de casino com bonus de registo**

## **Um tubarão solitário está assustando nadadores perto de uma praia do Texas**

Acredita-se que um único tubarão esteja aterrorizando nadadores nas proximidades de uma praia do Texas, tendo mordido duas pessoas e entrado baixar jogo aposta ganha contato com duas outras durante as celebrações do Dia da Independência, incluindo a ferida de uma que foi para ajudar.

Os encontros interromperam moradores e turistas que se relxavam na quinta-feira no South Padre Island, enquanto duas pessoas foram levadas para o hospital com mordidas, pelo menos uma delas grave, de acordo com as autoridades.

A polícia foi chamada para o ataque ao homem que foi gravemente mordido por volta das 11h, de acordo com Nikki Soto, a secretária da cidade do South Padre Island. Os bombeiros e a polícia inicialmente ajudaram o homem na praia, que fica na costa do Golfo do México, no leste do Texas, perto da fronteira EUA-México.

O departamento de parques e vida selvagem do Texas disse mais tarde baixar jogo aposta ganha um comunicado que duas pessoas foram mordidas e duas mais "encontraram" o tubarão. Uma foi levemente ferida quando foi para ajudar as vítimas e uma relatou o tubarão passando por elas, mas nenhuma delas ficou gravemente ferida, disseram as autoridades.

Um helicóptero do departamento de segurança pública do Texas voou baixo sobre a água para ajudar a afastar o tubarão, bem como para capturar imagens.

Uma das vítimas de mordida foi levada para um hospital baixar jogo aposta ganha Brownsville e a outra foi "transportada por via aérea para tratamento adicional".

Com base baixar jogo aposta ganha relatos de testemunhas e imagens nas redes sociais, o capitão Chris Dowdy, da guarda de caça do Texas, disse que as autoridades acreditam que um único tubarão de aproximadamente 6 pés de comprimento é responsável.

A patrulha da praia, os bombeiros e a polícia procuraram e voaram drones depois, disse Soto. O último ataque de tubarão relatado na área foi há cinco anos, disse Dowdy.

Nereyda Bazaldua contou à baixar jogo aposta ganha que baixar jogo aposta ganha filha Victoria, de 18 anos, estava apenas baixar jogo aposta ganha água calma e pouco profunda, boogie boarding, quando ela e baixar jogo aposta ganha irmã gritaram "tubarão" quando o peixe "apareceu de repente".

Em seguida, a perna de Victoria começou a sangrar, disse Bazaldua à rede de TV.

"O tubarão empurrou para ela, cinco ou seis de seus dentes arranharam a perna dela", disse Bazaldua à baixar jogo aposta ganha , adicionando: "As feridas não são profundas" e que o tubarão estava rondando depois, até que ele nadou embora depois de cerca de 30 minutos.

A Associated Press contribuiu com o relatório

Author: mka.arq.br Subject: baixar jogo aposta ganha Keywords: baixar jogo aposta ganha Update: 2024/7/12 23:01:34